# CSE P 501 – Compilers

Loops
Hal Perkins
Spring 2018

## Agenda

- Loop optimizations
  - Dominators discovering loops
  - Loop invariant calculations
  - Loop transformations
- A quick look at some memory hierarchy issues

Largely based on material in Appel ch. 18, 21;
 similar material in other books

### Loops

Much of he execution time of programs is spent here

- ∴ worth considerable effort to make loops go faster
- ... want to figure out how to recognize loops and figure out how to "improve" them

# What's a Loop?

- In source code, a loop is the set of statements in the body of a for/while construct
- But, in a language that permits free use of GOTOs, how do we recognize a loop?
- In a control-flow-graph (node = basic-block, arc = flow-of-control), how do we recognize a loop?

# Any Loops in this Code?

```
i = 0
        goto L8
L7:
    i++
L8:
   if (i < N) goto L9
        s = 0
        i = 0
        goto L5
L4:
        j++
L5:
        N - -
        if(j >= N) goto L3
        if (a[j+1] >= a[j]) goto L2
        t = a[j+1]
        a[j+1] = a[j]
        a[j] = t
        s = 1
L2:
    goto L4
L3:
        if(s != 0) goto L1 else goto L9
L1:
    goto L7
L9:
        return
```

Anyone recognize or guess the algorithm?

# Any Loops in this Flowgraph?

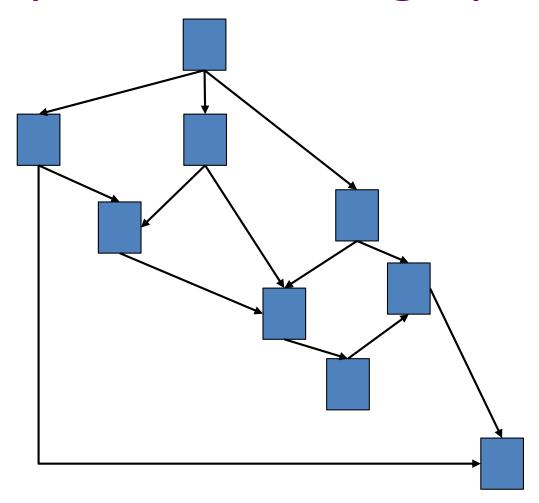

# Loop in a Flowgraph: Intuition

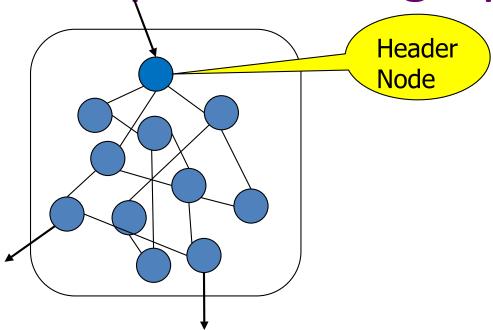

- Cluster of nodes, such that:
- There's one node called the "header"
- I can reach all nodes in the cluster from the header
- I can get back to the header from all nodes in the cluster
- Only once entrance via the header
- One or more exits

# What's a Loop?

- In a control flow graph, a loop is a set of nodes
   S such that:
  - S includes a header node h
  - From any node in S there is a path of directed edges leading to h
  - There is a path from h to any node in S
  - There is no edge from any node outside S to any node in S other than h

### **Entries and Exits**

- In a loop
  - An entry node is one with some predecessor outside the loop
  - An exit node is one that has a successor outside the loop
- Corollary: A loop may have multiple exit nodes, but only one entry node

# **Loop Terminology**

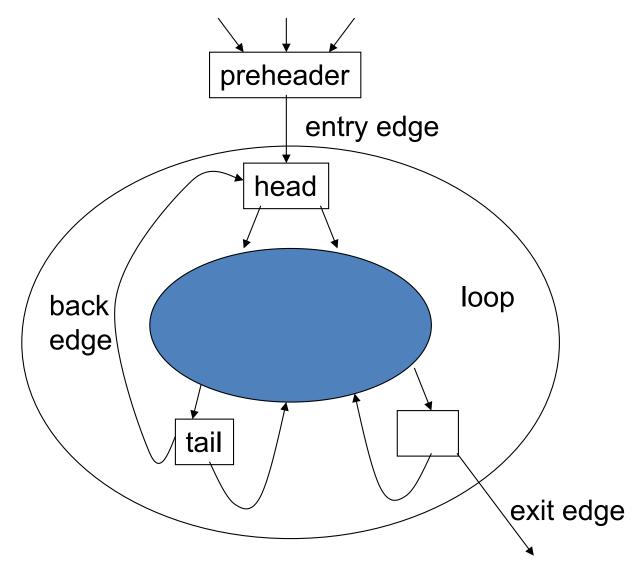

# Reducible Flow Graphs

- In a reducible flow graph, any two loops are either nested or disjoint
- Roughly, to discover if a flow graph is reducible, repeatedly delete edges and collapse together pairs of nodes (x,y) where x is the only predecessor of y
- If the graph can be reduced to a single node it is reducible
  - Caution: this is the "powerpoint" version of the definition – see a good compiler book for the careful details

# Example: Is this Reducible?

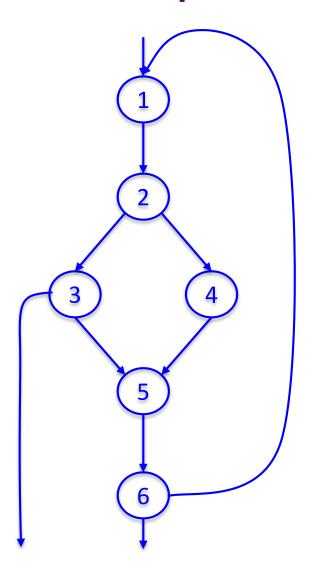

# Example: Is this Reducible?

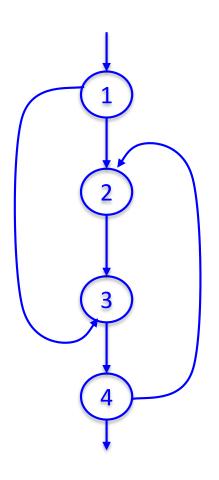

# Reducible Flow Graphs in Practice

- Common control-flow constructs yield reducible flow graphs
  - if-then[-else], while, do, for, break(!)
- A C function without goto will always be reducible
- Many dataflow analysis algorithms are very efficient on reducible graphs, but...
- We don't need to assume reducible controlflow graphs to handle loops

# Finding Loops in Flow Graphs

- We use *dominators* for this
- Recall
  - Every control flow graph has a unique start node s<sub>0</sub>
  - Node x dominates node y if every path from s<sub>0</sub>
     to y must go through x
  - A node x dominates itself

# Calculating Dominator Sets

D[n] is the set of nodes that dominate n

```
-D[s_0] = \{ s_0 \}
-D[n] = \{ n \} \cup ( \cap_{p \in pred[n]} D[p] )
```

- Set up an iterative analysis as usual to solve this
  - Except initially each D[n] must be all nodes in the graph – updates make these sets smaller if changed

# Example

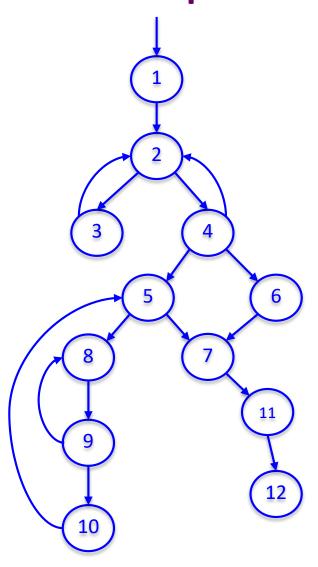

### **Immediate Dominators**

- Every node n has a single immediate dominator idom(n)
  - idom(n) dominates n
  - idom(n) differs from n i.e., strictly dominates
  - idom(n) does not dominate any other strict dominator of n
    - i.e., strictly dominates and is nearest dominator
- Fact (er, theorem): If a dominates n and b dominates n, then either a dominates b or b dominates a
  - ∴ idom(n) is unique

### **Dominator Tree**

- A dominator tree is constructed from a flowgraph by drawing an edge form every node in n to idom(n)
  - This will be a tree. Why?

## Back Edges & Loops

- A flow graph edge from a node n to a node h that dominates n is a back edge
- For every back edge there is a corresponding subgraph of the flow graph that is a loop

## Natural Loops

- If h dominates n and n->h is a back edge, then the natural loop of that back edge is the set of nodes x such that
  - h dominates x
  - There is a path from x to n not containing h
- h is the *header* of this loop
- Standard loop optimizations can cope with loops whether they are natural or not

### Inner Loops

- Inner loops are more important for optimization because most execution time is expected to be spent there
- If two loops share a header, it is hard to tell which one is "inner"
  - Common way to handle this is to merge natural loops with the same header

# Inner (nested) loops

#### Suppose

- A and B are loops with headers a and b
- $-a \neq b$
- b is in A

#### Then

- The nodes of B are a proper subset of A
- B is nested in A, or B is the inner loop

### Loop-Nest Tree

- Given a flow graph G
  - 1. Compute the dominators of G
  - 2. Construct the dominator tree
  - 3. Find the natural loops (thus all loop-header nodes)
  - 4. For each loop header h, merge all natural loops of h into a single loop: loop[h]
  - 5. Construct a tree of loop headers s.t.  $h_1$  is above  $h_2$  if  $h_2$  is in loop[ $h_1$ ]

### Loop-Nest Tree details

- Leaves of this tree are the innermost loops
- Need to put all non-loop nodes somewhere
  - Convention: lump these into the root of the loopnest tree

## Loop Preheader

- Often we need a place to park code right before the beginning of a loop
- Easy if there is a single node preceding the loop header h
  - But this isn't the case in general
- So insert a preheader node p
  - Include an edge p->h
  - Change all edges x->h to be x->p

## **Loop-Invariant Computations**

- Idea: If x := a1 op a2 always does the same thing each time around the loop, we'd like to hoist it and do it once outside the loop
- But can't always tell if a1 and a2 will have the same value
  - Need a conservative (safe) approximation

### **Loop-Invariant Computations**

- d: x := a1 op a2 is loop-invariant if for each a<sub>i</sub>
  - a<sub>i</sub> is a constant, or
  - All the definitions of a<sub>i</sub> that reach d are outside the loop, or
  - Only one definition of a<sub>i</sub> reaches d, and that definition is loop invariant
- Use this to build an iterative algorithm
  - Base cases: constants and operands defined outside the loop
  - Then: repeatedly find definitions with loop-invariant operands

## Hoisting

- Assume that d: x := a1 op a2 is loop invariant.
   We can hoist it to the loop preheader if
  - d dominates all loop exits where x is live-out, and
  - There is only one definition of x in the loop, and
  - x is not live-out of the loop preheader
- Need to modify this if a1 op a2 could have side effects or raise an exception

# Hoisting: Possible?

#### • Example 1

```
L0: t := 0
L1: i := i + 1
d: t := a op b
    M[i] := t
    if i < n goto L1
L2: x := t
```

#### • Example 2

```
L0: t := 0
L1: if i ≥ n goto L2
i := i + 1
d: t := a op b
M[i] := t
goto L1
L2: x := t
```

# Hoisting: Possible?

#### • Example 3

```
L0: t := 0
L1: i := i + 1
d: t := a op b

M[i] := t
t := 0

M[j] := t
if i < n goto L1
L2: x := t
```

#### • Example 4

```
L0: t := 0
L1: M[j] := t
    i := i + 1
d: t := a op b
    M[i] := t
    if i < n goto L1
L2: x := t
```

### Induction Variables

- Suppose inside a loop
  - Variable i is incremented or decremented
  - Variable j is set to i\*c+d where c and d are loopinvariant
- Then we can calculate j's value without using i
  - Whenever i is incremented by a, increment j by a\*c

# Example

#### Original

```
s := 0
    i := 0
L1: if i \ge n goto L2
    i := i*4
    k := j+a
    x := M[k]
    S := S + X
    i := i+1
    goto L1
12:
```

#### To optimize, do...

- Induction-variable analysis to discover i and j are related induction variables
- Strength reduction to replace \*4 with an addition
- Induction-variableelimination to replace i ≥ n
- Assorted copy propagation

### Result

#### Original

L2:

#### Transformed

$$s := 0$$
 $k' = a$ 
 $b = n*4$ 
 $c = a+b$ 
L1: if  $k' \ge c$  goto L2
 $x := M[k']$ 
 $s := s+x$ 
 $k' := k'+4$ 
goto L1

L2:

Details are somewhat messy – see your favorite compiler book

#### Basic and Derived Induction Variables

- Variable i is a basic induction variable in loop L with header h if the only definitions of i in L have the form i:=i±c where c is loop invariant
- Variable k is a derived induction variable in L if:
  - There is only one definition of k in L of the form k:=j\*c or k:=j+d where j is an induction variable and c, d are loop-invariant, and
  - if j is a derived variable in the family of i, then:
    - The only definition of j that reaches k is the one in the loop, and
    - there is no definition of i on any path between the definition of j and the definition of k

## Optimizating Induction Variables

- Strength reduction: if a derived induction variable is defined with j:=i\*c, try to replace it with an addition inside the loop
- Elimination: after strength reduction some induction variables are not used or are only compared to loop-invariant variables; delete them
- Rewrite comparisons: If a variable is used only in comparisons against loop-invariant variables and in its own definition, modify the comparison to use a related induction variable

# **Loop Unrolling**

- If the body of a loop is small, much of the time is spent in the "increment and test" code
- Idea: reduce overhead by unrolling put two or more copies of the loop body inside the loop

# **Loop Unrolling**

- Basic idea: Given loop L with header node h and back edges s<sub>i</sub>->h
  - 1. Copy the nodes to make loop L' with header h' and back edges s<sub>i</sub>'->h'
  - 2. Change all back edges in L from  $s_i$ ->h to  $s_i$ ->h'
  - 3. Change all back edges in L' from  $s_i' -> h'$  to  $s_i' -> h$

## Unrolling Algorithm Results

### Before

```
L1: x := M[i]

s := s + x

i := i + 4

if i<n goto L1 else L2

L2:
```

### After

```
L1: x := M[i]
    S := S + X
    i := i + 4
    if i<n goto L1' else L2
L1':x:=M[i]
    S := S + X
    i := i + 4
  if i<n goto L1 else L2
L2:
```

## Hmmmm....

- Not so great just code bloat
- But: use induction variables and various loop transformations to clean up

## After Some Optimizations

### Before

```
L1: x := M[i]
    S := S + X
    i := i + 4
    if i<n goto L1' else L2
L1':x:=M[i]
    S := S + X
    i := i + 4
  if i<n goto L1 else L2
L2:
```

### After

```
L1: x := M[i]

s := s + x

x := M[i+4]

s := s + x

i := i + 8

if i<n goto L1 else L2

L2:
```

## Still Broken...

- But in a different, better(?) way
- Good code, but only correct if original number of loop iterations was even
- Fix: add an epilogue to handle the "odd" leftover iteration

## **Fixed**

#### Before

```
L1: x := M[i]

s := s + x

x := M[i+4]

s := s + x

i := i + 8

if i<n goto L1 else L2

L2:
```

#### After

```
if i<n-8 goto L1 else L2
L1: x := M[i]
    S := S + X
    x := M[i+4]
    s := s + x
    i := i + 8
    if i<n-8 goto L1 else L2
L2: x := M[i]
    S := S + X
    i := i+4
    if i < n goto L2 else L3
L3:
```

## Postscript

- This example only unrolls the loop by a factor of 2
- More typically, unroll by a factor of K
  - Then need an epilogue that is a loop like the original that iterates up to K-1 times

## Memory Heirarchies

- One of the great triumphs of computer design
- Effect is a large, fast memory
- Reality is a series of progressively larger, slower, cheaper stores, with frequently accessed data automatically staged to faster storage (cache, main storage, disk)
- Programmer/compiler typically treats it as one large store. (but not always the best idea)
- Hardware maintains cache coherency most of the time

## Intel Haswell Caches

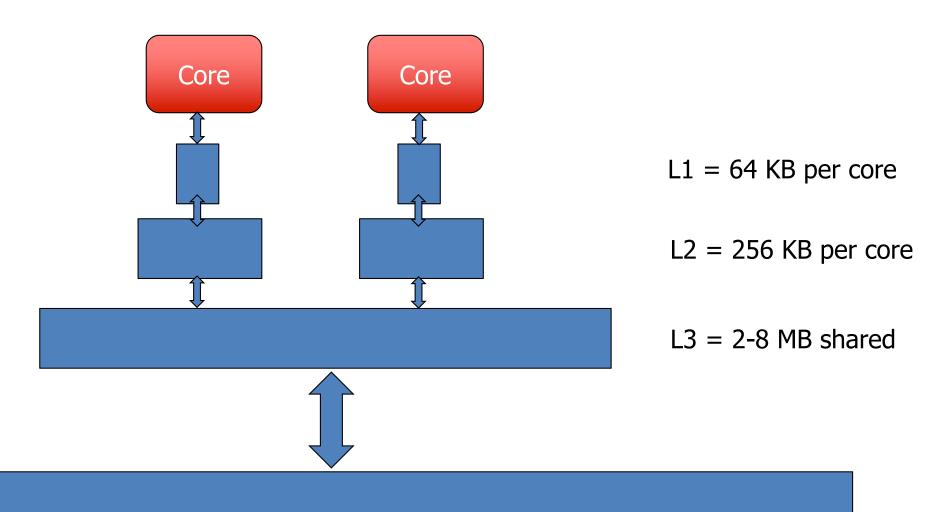

**Main Memory** 

## Just How Slow is Operand Access?

Instruction ~5 per cycle

Register 1 cycle

• L1 CACHE ~4 cycles

• L2 CACHE ~10 cycles

• L3 CACHE (unshared line) ~40 cycles

• DRAM ~100 ns

## **Implications**

- CPU speed increases have out-paced increases in memory access times
- Memory access now often determines overall execution speed
- "Instruction count" is not the only performance metric for optimization

## Memory Issues

- Byte load/store is often slower than whole (physical) word load/store
  - Unaligned access is often extremely slow
- Temporal locality: accesses to recently accessed data will usually find it in the (fast) cache
- Spatial locality: accesses to data near recently used data will usually be fast
  - "near" = in the same cache block
- But alternating accesses to blocks that map to the same cache block will cause thrashing

## Data Alignment

- Data objects (structs) often are similar in size to a cache block (≈ 64 bytes)
  - ... Better if objects don't span blocks
- Some strategies
  - Allocate objects sequentially; bump to next block boundary if useful
  - Allocate objects of same common size in separate pools (all size-2, size-4, etc.)
- Tradeoff: speed for some wasted space

## Instruction Alignment

- Align frequently executed basic blocks on cache boundaries (or avoid spanning cache blocks)
- Branch targets (particularly loops) may be faster if they start on a cache line boundary
  - Often see multi-byte nops in optimized code as padding to align loop headers
  - How much depends on architecture (typical 16 or 32 bytes)
- Try to move infrequent code (startup, exceptions) away from hot code
- Optimizing compiler can perform basic-block ordering

## Loop Interchange

- Watch for bad cache patterns in inner loops; rearrange if possible
- Example

```
for (i = 0; i < m; i++)

for (j = 0; j < n; j++)

for (k = 0; k < p; k++)

a[i,k,j] = b[i,j-1,k] + b[i,j,k] + b[i,j+1,k]
```

 b[i,j+1,k] is reused in the next two iterations, but will have been flushed from the cache by the k loop

## Loop Interchange

 Solution for this example: interchange j and k loops

```
for (i = 0; i < m; i++)

for (k = 0; k < p; k++)

for (j = 0; j < n; j++)

a[i,k,j] = b[i,j-1,k] + b[i,j,k] + b[i,j+1,k]
```

- Now b[i,j+1,k] will be used three times on each cache load
- Safe here because loop iterations are independent

## Loop Interchange

- Need to construct a data-dependency graph showing information flow between loop iterations
- For example, iteration (j,k) depends on iteration (j',k') if (j',k') computes values used in (j,k) or stores values overwritten by (j,k)
  - If there is a dependency and loops are interchanged, we could get different results – so can't do it

Consider matrix multiply

```
for (i = 0; i < n; i++)
for (j = 0; j < n; j++) {
  c[i,j] = 0.0;
  for (k = 0; k < n; k++)
    c[i,j] = c[i,j] + a[i,k]*b[k,j]
}</pre>
```

- If a, b fit in the cache together, great!
- If they don't, then every b[k,j] reference will be a cache miss
- Loop interchange (i<->j) won't help; then every a[i,k] reference would be a miss

- Solution: reuse rows of A and columns of B while they are still in the cache
- Assume the cache can hold 2\*c\*n matrix elements (1 < c < n)</li>
- Calculate c × c blocks of C using c rows of A and c columns of B

Calculating c × c blocks of C

```
for (i = i0; i < i0+c; i++)
for (j = j0; j < j0+c; j++) {
   c[i,j] = 0.0;
   for (k = 0; k < n; k++)
     c[i,j] = c[i,j] + a[i,k]*b[k,j]
}</pre>
```

 Then nest this inside loops that calculate successive c × c blocks

```
for (i0 = 0; i0 < n; i0+=c)
for (j0 = 0; j0 < n; j0+=c)
for (i = i0; i < i0+c; i++)
for (j = j0; j < j0+c; j++) {
    c[i,j] = 0.0;
    for (k = 0; k < n; k++)
        c[i,j] = c[i,j] + a[i,k]*b[k,j]
}</pre>
```

## Parallelizing Code

- There is a large literature about how to rearrange loops for better locality and to detect parallelism
- Some starting points
  - Latest edition of Dragon book, ch. 11
  - Allen & Kennedy Optimizing Compilers for Modern Architectures
  - Wolfe, High-Performance Compilers for Parallel Computing